OfficePopup Crack With License Key Free [Updated-2022]

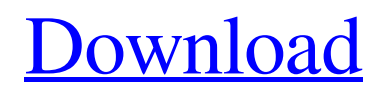

## **OfficePopup With Keygen For PC [Updated] 2022**

OfficePopup allows the management team to inform employees about any important events or incidents by sending messages to entire departments or individual users on your network. By default, OfficePopup allows your employees to send and receive messages. However, in case you would like to use OfficePopup to broadcast messages only, you can specify that during the install procedure. This way, you can be absolutely sure that particular employees won't spend most of their day sending messages to their coworkers. Organize messages in folders to stay organized OfficePopup allows the management team to inform employees about any important events or incidents by sending messages to entire departments or individual users on your network. Send messages from your computer, tablet, or smartphone OfficePopup allows the management team to inform employees about any important events or incidents by sending messages to entire departments or individual users on your network. By default, OfficePopup allows your employees to send and receive messages. However, in case you would like to use OfficePopup to broadcast messages only, you can specify that during the install procedure. This way, you can be absolutely sure that particular employees won't spend most of their day sending messages to their coworkers. The OfficePopup program gives your employees the opportunity to send messages to their colleagues, which will be displayed on their computer screens. By default, OfficePopup allows the entire company to be informed about any important events or incidents. The OfficePopup program can be embedded into your web pages, making it easy to send the messages. By default, OfficePopup allows your employees to send and receive messages. However, in case you would like to use OfficePopup to broadcast messages only, you can specify that during the install procedure. This way, you can be absolutely sure that particular employees won't spend most of their day sending messages to their coworkers. The OfficePopup program can be embedded into your web pages, making it easy to send the messages. Communicating through employee networks is always a bit tricky. OfficePopup allows the management team to inform employees about any important events or incidents by sending messages to entire departments or individual users on your network. By default, OfficePopup allows your employees to send and receive messages. However, in case you would like to use OfficePopup to broadcast messages only, you can specify that during the install procedure. This way, you can be absolutely sure that particular employees won't spend most of their day sending messages to

## **OfficePopup Crack + Patch With Serial Key [Win/Mac]**

Offices have to communicate to users about stuffs and events. Can't you wish for OfficePopup Download With Full Crack to assist you with that? The solution is to use this tool to write and read messages. When a message needs to be sent, the appropriate control is selected by pressing the button. The amount of users and the message can be customized. Tons of other options are available for this tool. You can determine whether or not messages will be read by default. OfficePopup Activation Code Version: 2.1.3 Get Involved Legal nanoHUB.org, a resource for nanoscience and nanotechnology, is supported by the

National Science Foundation and other funding agencies. Any opinions, findings, and conclusions or recommendations expressed in this material are those of the author(s) and do not necessarily reflect the views of the National Science Foundation./\* \* Licensed under the Apache License, Version 2.0 (the "License"); you may not use this file except \* in compliance with the License. You may obtain a copy of the License at \* \* \* \* Unless required by applicable law or agreed to in writing, software distributed under the License \* is distributed on an "AS IS" BASIS, WITHOUT WARRANTIES OR CONDITIONS OF ANY KIND, either express \* or implied. See the License for the specific language governing permissions and limitations under  $*$  the License.  $*/$  /\*  $*$  This code was generated by  $*$  Modify at your own risk.  $*/$ package com.google.api.services.content.model; /\*\* \* Model definition for PositionsListResponse. \* \* This is the Java data model class that specifies how to parse/serialize into the JSON that is \* transmitted over HTTP when working with the Content API for Shopping. For a detailed explanation \* see: \* \* \* \* @author Google, Inc. \*/ 09e8f5149f

### **OfficePopup**

OfficePopup is a new, lightweight and easy-to-use application that allows the management team to deliver important messages to the whole department or a single user. Key features: -Works without an Internet connection. -Broadcasts only messages. -Built-in Boot Logo support. -Simple message notification. Additional Information: Server Requirements: -To use OfficePopup you will need to download and install the program to a Web server. -Server must run the Internet Information Server (IIS) -If you choose, you can install OfficePopup on your server and test the program remotely. For more information, refer to the "Remote Installation" section. Client Requirements: -Windows 95/98/2000/NT 3.x/NT 4.x/NT 5.x/Windows Server 2003/NT 4.x/Windows Server 2003 Enterprise Edition (where Remote Desktop Services is enabled) -Office Popup requires a minimum of version 5. Installation: 1. Download OfficePopup ( unzip the package, and start the installer by double-clicking on the OfficePopupinstaller.exe file. 2. If you are installing OfficePopup on a remote server, you must install IIS on the server. 3. Run OfficePopup. 4. Click on the database server on the left side of the screen. 5. Double-click on the database server on the left side of the screen. 6. Click on the Add button and select General to the right side of the screen. 7. Enter the name of the database server in the Name field and enter the name of the database in the Label field (ex: server1). 8. Enter the server version (ex: Win2K) in the Version field. 9. Click on the OK button to close the General dialog box. 10. Enter the name of the SQL database (ex: test) in the Database name field and enter the name of the database (ex: test) in the Label field (ex: DB). 11. Click on the OK button to close the Database dialog box. 12. Click on the OK button to close the SQL dialog box. 13. Click on the OK button to close the General dialog box. 14. Wait for OfficePopup to install the database on the server

#### **What's New in the?**

OfficePopup is an all-in-one messenger that allows you to quickly and easily send Instant Messages (IM) to a selected group of users, or to send a custom message to all users connected to your PC. Use it to chat with your team, update your status, share files and exchange contacts.OfficePopup can receive and send text messages, voice-mail, faxes, share files, and much more. Key Features: - Support for Instant Messaging and Chat Room - Support for Outlook, Outlook Express, and other popular IM clients - Supports custom OfficePopup IM services - Support for: Outlook 2010, Outlook 2003, Outlook 2007 Outlook Express 5.5 Outlook for Mac 2010 Outlook for Mac 2008 Outlook for Mac 2007 Outlook for Mac 2002 Outlook for Mac 2001 - Support for "temporary" OfficePopup-IM services (for example, the ones that are implemented as regular IM clients) - Support for Microsoft Messenger for Mac 2003 and new Mac OS X 10.4 Tiger (and "Enchant" 3.0 and later) - Support for Mac OS X 10.3 (Panther) and previous versions of Mac OS X - Support for Windows 2000 and previous versions of Windows - Support for Windows Mobile 6.0 and 6.1 - Support for Windows CE - Support for Windows Mobile 5 - Support for Windows Mobile 5.0 - Support for Windows Mobile 3.0 and 4.0 - Support for Windows ME - Support

for Windows 3.1 - Support for Windows 95 and 98 Installation - Start OfficePopup and click "Add OfficePopup resources to the system" in Control Panel - Wait while OfficePopup installs the required resources - When OfficePopup asks you to "Close all instances of OfficePopup" or "Continue" click "Continue" - On the next screen, you will need to approve the setup, and when you click "Install" - OfficePopup is installed to the following folder: "C:\Program Files\MS\OfficePopup" Setup - In the main menu, click "Setup" - You will be asked to create a new OfficePopup user account - select "First time users" - Choose the option to add your own custom officepopup-IM services (this option isn't available if you are using Office

# **System Requirements For OfficePopup:**

Please note that the BOSS GP/SLIV are HARD! They are INTENSE! They are STRAIGHT AHEAD! They are UNFORGETTABLE! No this is not a typo or an error in the press release. The word INTENSE should be used to describe the BOSS GP/SLIV. There is a third of a second of setup time from the start of the race to the player's foot leaving the gas and breaking traction. The BOSS GP/SLIV are HARD! They are INTENSE! They are STRAIGHT

[http://asmarc.ch/wp-content/uploads/2022/06/ZweiStein\\_Video\\_Editor.pdf](http://asmarc.ch/wp-content/uploads/2022/06/ZweiStein_Video_Editor.pdf)

[https://waappitalk.com/upload/files/2022/06/G3x5yRmYy8prfpcGHYOI\\_08\\_b2306fa356424a4d0e16f9e](https://waappitalk.com/upload/files/2022/06/G3x5yRmYy8prfpcGHYOI_08_b2306fa356424a4d0e16f9eb289b0e21_file.pdf) [b289b0e21\\_file.pdf](https://waappitalk.com/upload/files/2022/06/G3x5yRmYy8prfpcGHYOI_08_b2306fa356424a4d0e16f9eb289b0e21_file.pdf) <https://mentorus.pl/wp-content/uploads/2022/06/feowag.pdf> <http://vitinhlevan.com/?p=3199> <http://www.oscarspub.ca/musiclab-reallpc-activation/> <http://classacteventseurope.com/wp-content/uploads/2022/06/FINCoS.pdf> <https://eatlivebegrateful.com/ps3splitter-crack-free-download/> <http://www.hommdb.com/guides/toshiba-hdd-accelerator-crack-2022/> <http://clowder-house.org/?p=1166> <http://indiatownship.com/?p=6167> [https://jameharayan.com/2022/06/08/vinny-federal-income-tax-2017-quick-estimator-crack-registration](https://jameharayan.com/2022/06/08/vinny-federal-income-tax-2017-quick-estimator-crack-registration-code-2022-new/)[code-2022-new/](https://jameharayan.com/2022/06/08/vinny-federal-income-tax-2017-quick-estimator-crack-registration-code-2022-new/) <https://xn--80aagyardii6h.xn--p1ai/sysinfo-hotmail-backup-tool-crack-full-product-key-2022-new/> [https://gameurnews.fr/upload/files/2022/06/itqIjAun6YHr66AkkLoD\\_08\\_b2306fa356424a4d0e16f9eb28](https://gameurnews.fr/upload/files/2022/06/itqIjAun6YHr66AkkLoD_08_b2306fa356424a4d0e16f9eb289b0e21_file.pdf) [9b0e21\\_file.pdf](https://gameurnews.fr/upload/files/2022/06/itqIjAun6YHr66AkkLoD_08_b2306fa356424a4d0e16f9eb289b0e21_file.pdf) [http://truxposur.com/wp-content/uploads/2022/06/MacDrive\\_Standard.pdf](http://truxposur.com/wp-content/uploads/2022/06/MacDrive_Standard.pdf) <http://www.studiofratini.com/dtaskmanager-patch-with-serial-key/> <https://halfin.ru/se-drawing-extractor-personal-crack-final-2022/> <https://coolbreezebeverages.com/ad-picture-viewer-crack-torrent-activation-code-free/> [https://dragalacoaching1.com/wp](https://dragalacoaching1.com/wp-content/uploads/2022/06/MP3_Splitter_Joiner_Pro__With_Full_Keygen.pdf)[content/uploads/2022/06/MP3\\_Splitter\\_Joiner\\_Pro\\_\\_With\\_Full\\_Keygen.pdf](https://dragalacoaching1.com/wp-content/uploads/2022/06/MP3_Splitter_Joiner_Pro__With_Full_Keygen.pdf) <http://simmico.ca/2022/06/07/outlook-duplicate-contact-remover-5-5-9-crack-download-2022/> <https://harvestoftheheart.blog/mp3jam-1-1-3-0-crack-free-download-3264bit/>